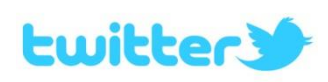

## **UTILISEZ TWITTER !**

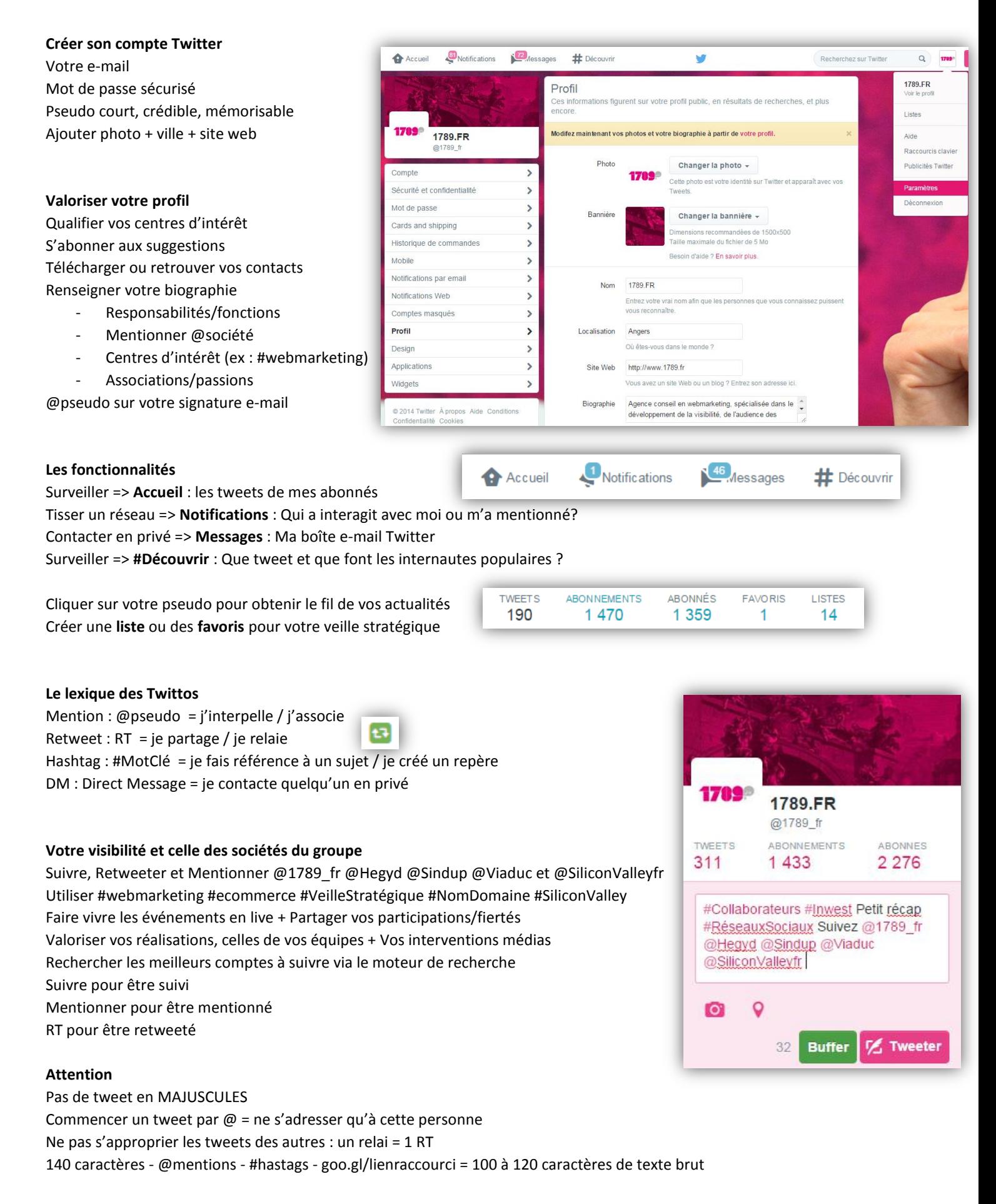

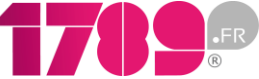